### **fischertechnik**

### **Model 12: Butler Objectives and classification**

#### **Overview**

The "Butler" turns the buggy (model 10) into an autonomous driving robot: it learns to recognize black lines as boundaries, drive around obstacles and play a sound when it has reached its destination.

#### **Topics**

How can a vehicle recognize dark lines with a photo transistor? How can the vehicle recognize and avoid obstacles?

#### **Learning objectives**

- Programming a (partially) autonomous vehicle
- Detection of lines by means of a phototransistor
- Programming obstacle detection and avoidance

#### **Time required**

If the painting robot or buggy only needs to be rebuilt, the butler only takes a few minutes to assemble. If the model is assembled from the start, a construction time of 35 minutes can be expected.

The solution to the "Destination control" task requires a few practical tests, but is simple. The "Reach target" task uses a solution from model 3 (alarm system) by playing a sound. The "Line detection" task is also easy to solve by making a small adjustment to the light barrier from model 3 (alarm system). Either the self-created program or the example program in the app can be used for this.

Students should be able to solve all three tasks in one lesson.

The experimental task "Avoiding obstacles" is a little trickier and requires several tests. An additional lesson should be set aside for solving it.

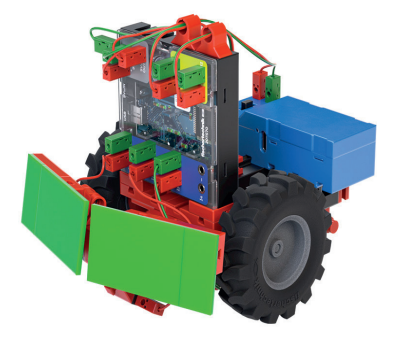

## **Solutions and notes Programming tasks Model 12: Butler**

**Solution Go to destination:**

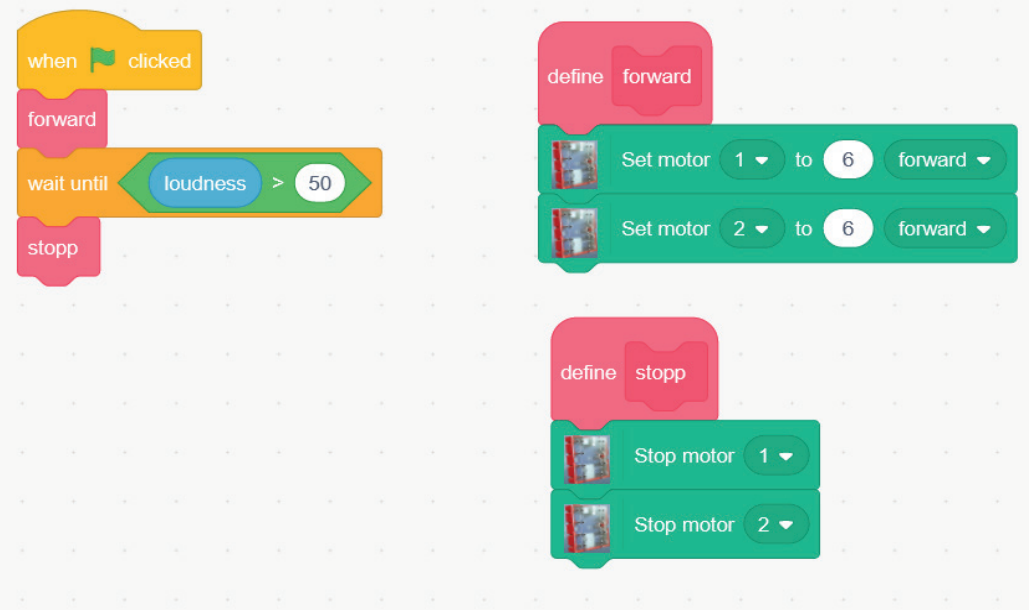

go to destination.sb3

### **Solution Reach destination (horn):**

|        |                               |       |                                  | $\sim$     | <b>SEC</b>     |             | <b>CONTRACTOR</b> |                   |                |             | <b>CONTRACTOR</b> | CONTRACTOR COMPANY                     | <b>CONTRACTOR</b> | <b>Contract Contract</b> |                |        | <b>CHIC</b>       | - 83                               | 10040                                        |
|--------|-------------------------------|-------|----------------------------------|------------|----------------|-------------|-------------------|-------------------|----------------|-------------|-------------------|----------------------------------------|-------------------|--------------------------|----------------|--------|-------------------|------------------------------------|----------------------------------------------|
|        |                               |       | when $\Box$ clicked              | $\sim$     | a shi          |             |                   |                   | <b>DOM:</b>    |             |                   | define forward                         | <b>DEC</b>        |                          |                |        |                   |                                    | $\langle \cdot, \cdot \rangle_{\mathcal{C}}$ |
|        | forward                       |       |                                  |            |                |             |                   | - 90              | OG ANY         |             |                   |                                        | 60                |                          |                | - 40   |                   | THE R. P. LEWIS CO., LANSING MICH. | $\sim$                                       |
|        | <b>Contract</b><br>wait until |       | <b>loudness</b>                  |            | $\geq 50$      |             |                   | <b>SEC</b>        | $-1000$        |             |                   | Set motor $1 - 10$                     |                   |                          | 6 <sub>1</sub> |        | forward $\bullet$ |                                    | 74.                                          |
| $\sim$ |                               |       |                                  |            |                |             |                   |                   | 104.0          |             |                   | Set motor $2 \div 10$                  |                   |                          | 6              |        | forward $\bullet$ |                                    | m.                                           |
|        | stopp                         | Van I |                                  |            |                |             |                   |                   |                |             |                   |                                        |                   |                          |                |        |                   |                                    | w.                                           |
|        |                               |       | play sound Car Horn • until done |            |                |             |                   | <b>San U</b>      |                |             |                   |                                        |                   |                          |                |        |                   |                                    | -514                                         |
|        | the state of the con-         |       | S.M.                             |            |                |             |                   |                   |                |             |                   | define stopp                           | <b>CAN</b>        |                          |                |        |                   |                                    | NGC                                          |
|        |                               |       |                                  |            |                |             |                   |                   |                |             |                   |                                        | <b>Sec.</b>       |                          |                |        |                   |                                    | o a                                          |
|        |                               |       |                                  |            |                |             |                   |                   |                |             |                   | Stop motor $1 -$                       |                   |                          | <b>Call</b>    |        |                   |                                    | n.                                           |
|        |                               |       |                                  |            |                |             |                   |                   |                |             |                   |                                        |                   |                          | <b>Call</b>    |        |                   |                                    | 19                                           |
|        |                               |       |                                  |            |                |             |                   |                   |                |             |                   | Stop motor $2 \bullet$                 |                   |                          | <b>San F</b>   |        |                   |                                    | THE.                                         |
|        |                               |       | 7.6.1                            | <b>SET</b> | <b>COLLECT</b> | <b>LOAT</b> | <b>SACTO</b>      | <b>CONTRACTOR</b> | <b>COMPANY</b> | <b>CALL</b> | <b>Contract</b>   | Professional Con-<br><b>Collection</b> | <b>COLLECTION</b> |                          |                | Take 1 |                   | <b>CONTRACTOR</b>                  | $-1/4$                                       |

reach destination.sb3

## **Solutions and notes Programming tasks Model 12: Butler**

**Solution Line recognition:**

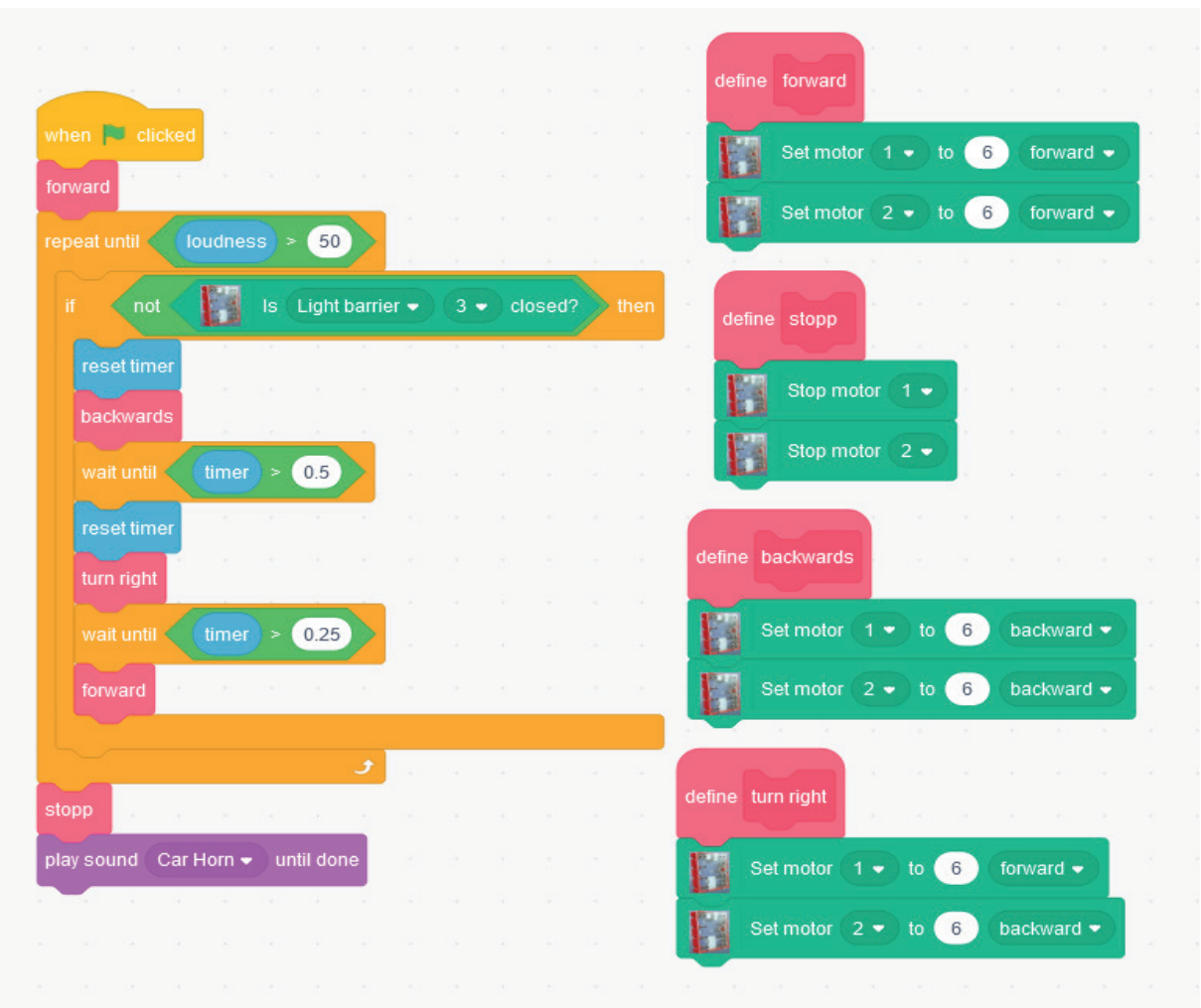

Line detection sb3

# **Solutions and notes Experimental task Model 12: Butler**

**Solution Avoiding obstacles:**

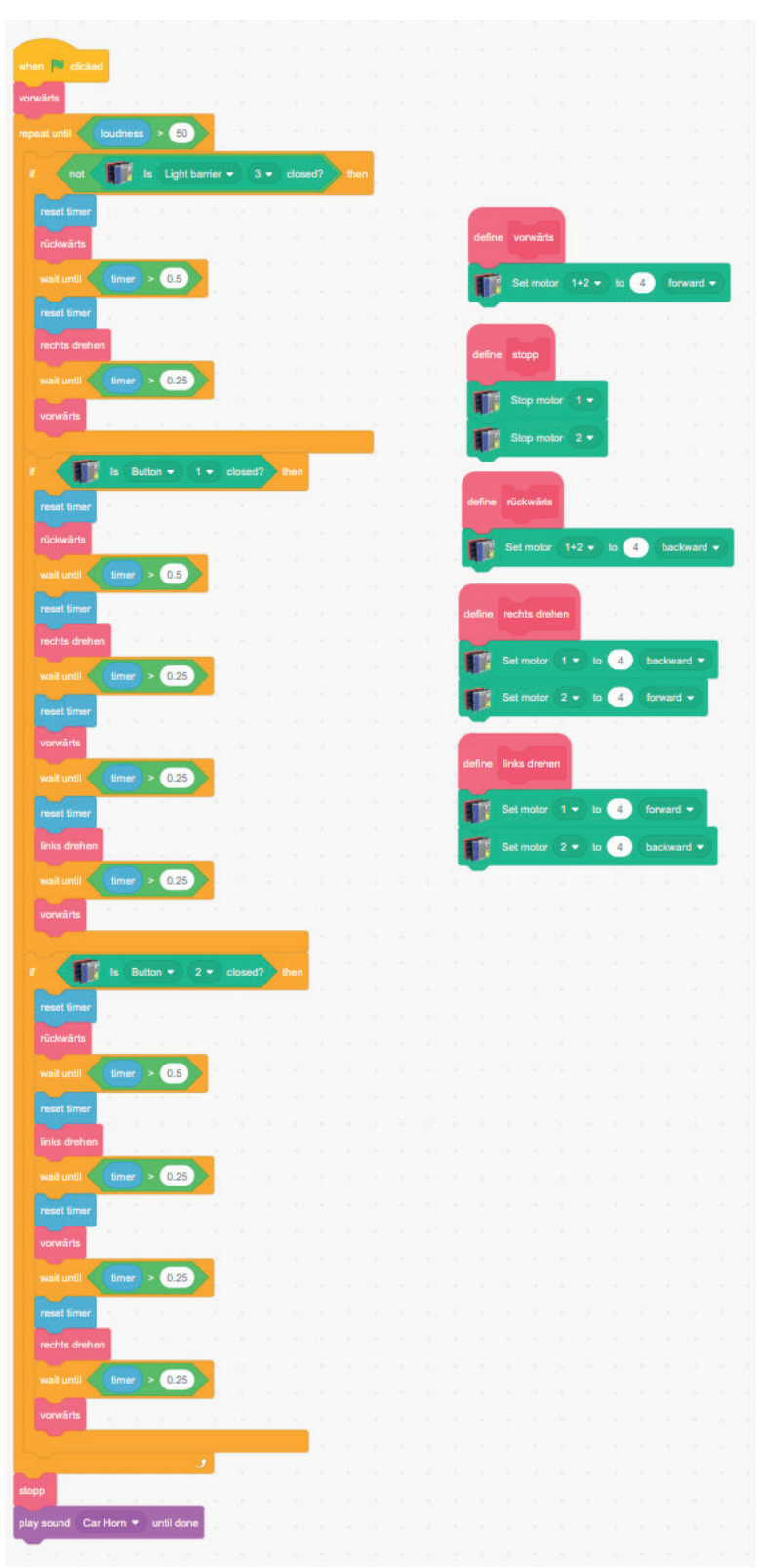

avoiding obstacles.sb3